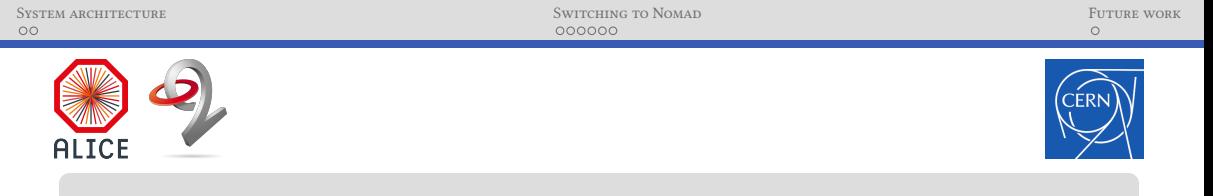

# Managing build infrastructure at ALICE using Hashicorp Nomad

#### Computing in High Energy Physics 2023, Norfolk, VA

Timo Wilken<sup>12</sup> Giulio Eulisse<sup>2</sup>

9 May 2023

<sup>1</sup>E-mail: timo.wilken@cern.ch 2 for the ALICE Collaboration

## <span id="page-1-0"></span> $W$ hat do we build?

- $\triangleright$   $\bigcirc^2$ : software suite for data-taking, physics analysis, Monte-Carlo simulation, ...
	- $\blacktriangleright$  split across multiple repositories:  $O^2$  $O^2$ ,  $O^2$ [Physics,](https://github.com/AliceO2Group/O2Physics) [QualityControl](https://github.com/AliceO2Group/QualityControl) and more
- $\blacktriangleright$  Run 2 software still maintained for analysing old data
- $\blacktriangleright$  [alidist:](https://github.com/alisw/alidist) pseudo-distribution of  $O^2$  dependencies
	- $\triangleright$  designed to function on top of recent versions of CentOS, Alma, Ubuntu, MacOS, ...
- $\triangleright$  nightly release builds, continuous integration (CI) compilation checks, unit and integration tests
- ▶ 1 non-trivial CI check completed every 2 minutes, on average
	- $\blacktriangleright$  plus lots of fast rebuilds where nothing has changed
- $\blacktriangleright$  ... all on 5+ platforms (mostly) through containerization

#### Architecture overview

- resources:  $600$  CPU cores  $+1.7$  TiB memory
- ▶ Nomad, Consul, Vault from Hashicorp, designed to complement each other
- In [Nomad:](https://www.nomadproject.io/) allocates jobs to machines; resource accounting
	- $\blacktriangleright$  long-running jobs: release builders, custom CI
	- $\blacktriangleright$  web services: user account admin, tarball servers
	- $\blacktriangleright$  scheduled jobs: repository maintenance and cleanup
- ▶ [Consul:](https://www.consul.io/) generic key/value store and DNS
	- $\blacktriangleright$  job discovery: \*. service.consul DNS
	- $\triangleright$  Traefik auto-config for web access
	- $\blacktriangleright$  job monitoring: simple health checks
- $\triangleright$  [Vault](https://www.vaultproject.io/) stores secrets, using Consul as backend
- $\text{metrics of the whole cluster stored and visualised}$  CERN IT infrastructure

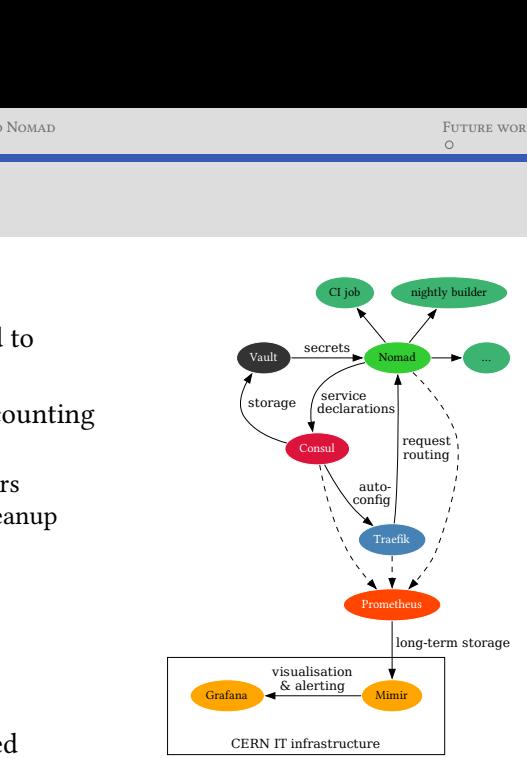

### <span id="page-3-0"></span>Reasons for switching away from Mesos and Aurora

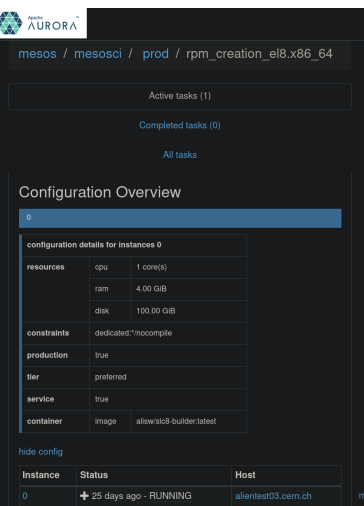

- $\triangleright$  previous stack: [Mesos](https://mesos.apache.org/) + [Marathon](https://mesosphere.github.io/marathon/) + [Aurora](https://aurora.apache.org/)
- $\blacktriangleright$  Aurora not intensively developed any more
- $\blacktriangleright$  requires Python 2 (EOL since 2020) on server and developers' machines
	- $\blacktriangleright$  difficult to install, deploy and maintain
- $\triangleright$  some features difficult to integrate with or nonexistent
	- $\blacktriangleright$  autoscaling (or even manual scaling without restarts of all jobs)
	- $\blacktriangleright$  difficult to keep build caches "hot"
	- $\blacktriangleright$  little monitoring and alerting integration

#### IMPROVEMENTS WITH NOMAD + CONSUL + VAULT

- $\triangleright$  simple deployment: static binary + systemd/launchd service + configuration = 3 files
- $\triangleright$  first-class support for web services: health checks, autoconfiguration
- $\blacktriangleright$  more secure secrets management
- $\triangleright$  excellent monitoring & alerting support through Prometheus
	- $\blacktriangleright$  resource use statistics (CPU, memory, disk)
	- $\blacktriangleright$  alerts when build machines are unavailable or have problems
- $\blacktriangleright$  ... more features, for deeper future integration

#### WEB SERVICES: HEALTH CHECKS  $\partial$  Traefik autoconfiguration

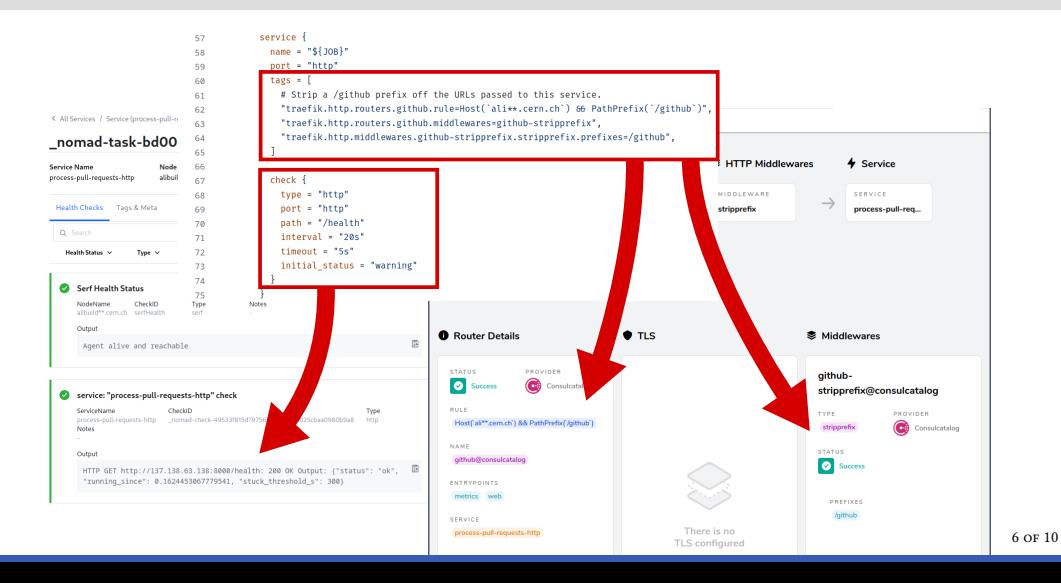

#### Monitoring example: nightly build performance

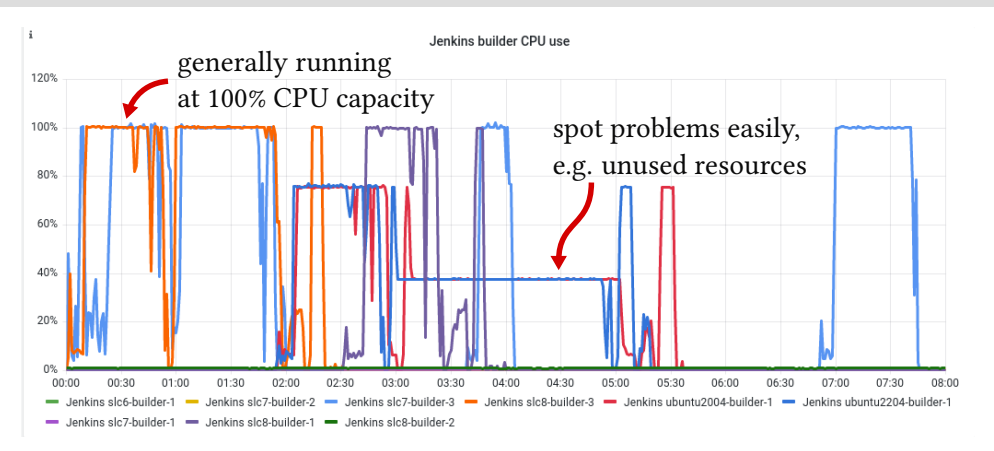

Figure: CPU use of a sequence of nightly builds as a fraction of total allocated CPU resources (usually the entire VM).

#### Monitoring example: nightly build performance

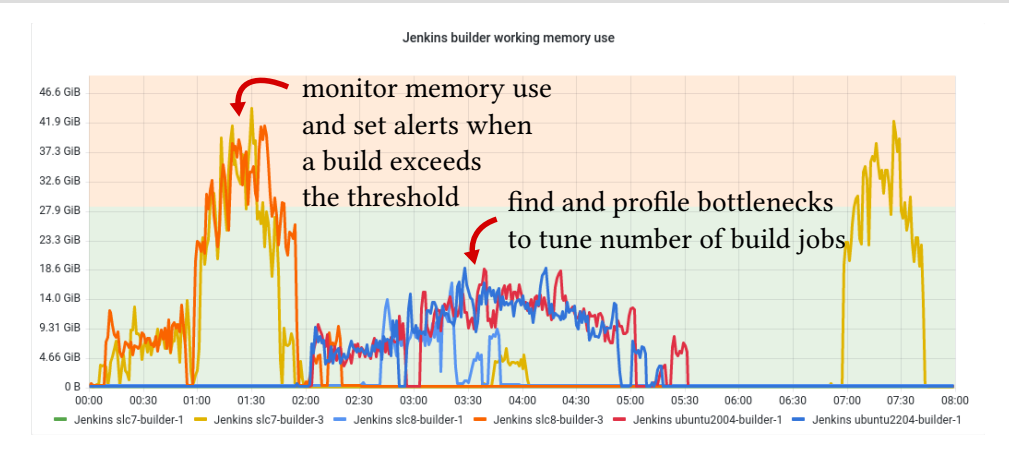

Figure: Working memory (RSS) use of a sequence of nightly builds. Total available memory on a typical build VM in green.

### ROUGH EDGES

- 1. Nomad's handling of disk space allocation
	- $\triangleright$  restarting daemon with non-empty disk confuses Nomad's accounting
	- $\triangleright$  can cause scheduling issues much further down the line
	- $\blacktriangleright$  must manually clean up the node and restart the Nomad agent process
- 2. integration with CERN single sign-on
	- $\blacktriangleright$  by default: token authentication with Nomad/Consul/Vault
	- $\triangleright$  could integrate SSO with Vault, which would then issue Nomad/Consul tokens

#### <span id="page-9-0"></span>Future work integrating build infra with Nomad

- $\blacktriangleright$  "true" autoscaling, based on real-time demand
	- $\blacktriangleright$  manual scaling already much smoother than previously: build caches are kept most of the time, existing builders uninterrupted
	- **F** remaining challenge is cache invalidation: scaling often invalidates multiple gigabytes of cached builds
- $\blacktriangleright$  temporary configuration (e.g. for testing software deployment) through Consul instead of text files
- $\triangleright$  get build secrets from Vault only when needed, instead of storing them in env variables and relying on sanitisation during build